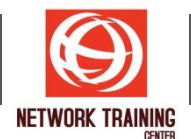

## **Microsoft Excel (Database And Report)**

ระยะเวลาการฝึกอบรม 2 วัน

## **ว ัตถุประสงค์**

หลักสูตรนี้จะเน้นไปที่เทคนิคการใช้ Excel สำหรับการบริหารและการจัดการกับฐานข้อมูล(Database) พร้อมทั้ง การใชค้ ยี ล์ ัดต่างๆมากมาย เป็นการดงึเอาความสามารถต่างๆของ Excel ออกมาใชอ้ ย่างเต็มที่ ช่วยลดเวลาในการ จัดการข้อมูล และ การสร้างรายงานสรุปต่างๆ ลงได้อย่างมาก

## **พนื้ ฐานของผเู้ขา้อบรม**

ผู้เข้าอบรมควรมีความรู้พื้นฐานการใช้งานโปรแกรม Microsoft Excel มาบ้างพอสมควร

## **รายละเอียดหล ักสูตร**

- ี เทคนิคการใช้คีย์ลัดต่างๆและเมาส์ในการจัดการข้อมูล เช่น
	- การป้อนข้อมลที่ซ้ำกันๆ จำนวนมาก
	- การป้อนข้อม<sup>ู</sup>ลวันที่ให้ถูกต้อง และรวดเร็ว
	- การเลือกข้อมลจำนวนมาก
	- การเลือกช่องเซลเฉพาะที่มีสตรอย่ หรือเลือกเฉพาะตัวเลข ฯลฯ
- ้ เทคนิคการเรียงลำดับข้อมล แบบต่างๆ เช่น
	- เรียงเพียงบางส่วนของข้อมล
	- เรียงตามกลุ่มข้อมูลหลายๆกลุ่มแบบไม่จำกัดอย่างรวดเร็ว
	- เรียงแบบสลับตามคอลัมน์
	- เรียงแบบกําหนดลําดับเอง (Custom Sort)
- ิ การใช้งาน Form สำหรับช่วยในการกรอกข้อมล หรือค้นหาข้อมลตามเงื่อนไขต่างๆ
- ิ การใช้งาน AutoFilter เพื่อคัดเลือกเฉพาะข้อม<sup>ู</sup>ลที่ต้องการ เช่น
	- แสดงข้อมูลเฉพาะที่มีค่าสูงสุด 10 อันดับแรก (Top 10)
	- แสดงข้อมลตามช่วงวันที่ ตามไตรมาส หรือตามปี ที่ต้องการ
	- แสดงชื่อ ตามอักษรขึ้นต้น หรือลงท้าย ฯลฯ
- ึ การใช้ Advanced Filter สำหรับคัดเลือกข้อมูล ซึ่งสามารถตั้งเงื่อนไขในการคัดเลือกข้อมลได้ อย่างไม่จํากัด
- เทคนิคการทําผลสรุปในรายงานแบบ Subtotal
	- การสร้างผลสรุปตามกลุ่มข้อมูลแบบกลุ่มเดียว
	- การสร้างผลสรปตามกล่มข้อมลแบบซ้อนกันหลายกล่ม
	- การสร้างผลสรปแบบแสดงหลาย Function
	- วิธีการแบ่งหน้าตามกล่มในรายงานอย่างอัตโนมัติ
- การนำเอาข้อมูลใน Excel เชื่อมโยงให้ไปออกรายงานในเอกสารของ Ms. Word โดยอัตโนมัติ
- การนําขอ้มลู หรอืเชอื่ มโยงขอ้มลู จากฐานขอ้ มลู ของ Ms. Access เข ้ามาใน Excel
- ึ การนำข้อมลจากรายงานที่อย่ในรูปแบบของ Text File เข้ามาใน Excel
- การตั้งค่าให ้ปรับปรุงข ้อมูล(Refresh) ได้อย่างอัตโนมัติ
- เทคนิคการแปลงข้อมูลจากรูปแบบรายงาน ให้อยู่ในรูปแบบฐานข้อมูล อย่างรวดเร็ว
- ึ การใช้ Pivot Table เพื่อสร้างรายงานเชิงวิเคราะห์
	- การสร้าง Pivot Table อย่างง่าย
	- การแก ้ไขและปรับแต่ง Pivot Table
	- การใช้ AutoFormat เพื่อปรับเปลี่ยนรูปแบบรายงานให้สวยงามอย่างรวดเร็ว
	- การซ่อน/แสดงเฉพาะบางข้อมลที่ต้องการ ใน Pivot Table
	- เทคนิคการทำให้ Pivot Table สามารถ Refresh ข้อมูลได้เองอัตโนมัติ
	- การสร้าง Pivot Table แบบซับซ้อน เช่น ให้มีป่มฟิลเตอร์สำหรับ เลือกดตามรายการได้ ฯลฯ
	- การสร้างผลสรุปหลายๆฟังก์ชั่นใน Pivot Table
	- การ Group ข้อมูลจาก Field เช่น ให้แสดงผลสรุปตามไตรมาส ตามเดือน หรือตามปี ฯลฯ

*Page 1 of 2*

177/1 BUI Bldg., 14th Fl., Unit 1, 3 & 4, Surawongse Rd., Suriyawongse, Bangrak, Bangkok, THAILAND | Email: sales@trainingcenter.co.th

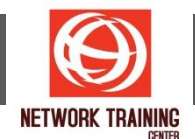

- การแสดง Data Field ในลักษณะต่างๆ
- การกระจาย PivotTable ออกเป็นหลาย Report โดยอัตโนมัติ
- การดูข้อมูลดิบ ที่มาจากข้อมูลผลสรุปในรายงาน
- การแสดงหรือซ่อน Grand Total ในรายงาน
- การเปลี่ยนฟังก์ชั่นที่ใช้สรุปผลใน Pivot Table
- การสร้างผลสรุปในลักษณะเปรียบเทียบ เช่น แสดงเป็นเปอร์เซนต์ เมื่อเทียบกับผลรวม ทั้งหมดฯลฯ
- การสร ้างฟีลด์คํานวณ (Calculate Field)
- การสร้างและการปรับแต่ง PivotChart เพื่อนำเสนอข้อมูลเชิงวิเคราะห์แบบ Dynamic Chart

*Page 2 of 2*

**NETWORK TRAINING CENTER CO.,LTD. (NTC)** | www.trainingcenter.co.th **Call us today 0-2634-7993-4** 

177/1 BUI Bldg., 14th Fl., Unit 1, 3 & 4, Surawongse Rd., Suriyawongse, Bangrak, Bangkok, THAILAND | Email: sales@trainingcenter.co.th